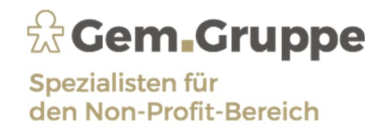

**Stand: 07.12.2022**

# **Wie die StuFi GmbH entstand Erinnerungen von Heinz Bluhm** Von der Gründung bis zur "Weltherrschaft"

#### **I. 1977 - bis zum Zündfunken**

Am 1. Juli 1977 habe ich - nachdem ich die Stadt Berlin und meine erste Frau in Richtung Hamburg hinter mir gelassen hatte - bei der Fa. Hansa Einfuhrhandel Utech & Co. in Hamburg Billstedt als **Alleinbuchhalter** angefangen. Die Tätigkeit war ausgesprochen interessant, denn es wurden ganze "Partien" von verschiedenen Waren, die noch auf den Ozeanen schwammen mit Hilfe von Konnossementen gehandelt. Innerhalb von wenigen Monaten war klar, dass diese Firma aufgrund der angewendeten Geschäftspraktiken keine glückliche Zukunft bevorstünde.

Daher kündigte ich zum 31.12.1977 und begann am 1.1.1978 ein Arbeitsverhältnis als Leiter der Buchhaltung beim **Paritätischen Wohlfahrtsverband Hamburg**, kurz DPWV, einem der sieben Spitzenverbände der freien Wohlfahrtspflege, die in der Abgabenordnung erwähnt und deren Untergliederungen durch Mitgliedschaft gemeinnützig werden. Diesen Verband gab es in jedem Bundesland der Republik Deutschland und der Verband in Hamburg hatte rund 200 Mitglieder.

Zuerst bestand mein Aufgabengebiet in der Führung der Buchhaltungen von diversen Mitgliedseinrichtungen. Im Laufe der Zeit wuchsen mir immer mehr Aufgaben zu: Einbeziehung in die Anhörung der Mitgliedsorganisationen bzw. Schlussbesprechungen von Prüfungen der Behörden und Aushandlung der zurück zu zahlenden Zuwendungsmittel. Dazu muss ich etwa weiter ausholen. Die Mitgliedsorganisationen des DPWV erfüllten Aufgaben, die von der öffentlichen Hand den Vereinen übertragen wurden. Die Vereine finanzierten sich aus **Öffentlichen Zuwendungen** (Zuschüssen), deren Verbrauch auf den Pfennig durch Belege nachgewiesen werden mussten. Unverbrauchte Mittel waren an die Behörden zurück zu zahlen. Dabei ging es den Prüfern der Behörden meist um die Frage, waren es für die geförderte Maßnahme notwendige Ausgaben oder nicht. Falls nicht, wurden die zuwendungsfähigen Ausgaben gekürzt und die Mittel waren zurück zu zahlen. Zudem erhielten die Vereine auch private Spenden, deren Zweckbestimmung unbedingt vom öffentlich geförderten Bereich separiert werden mussten, da sie sonst zu einer Kürzung der Öffentlichen Zuwendung führten. Was verständlicherweise so gar nicht im Sinne der Spender war. Aber nach den Zuwendungsrichtlinien waren die öffentlichen Mittel erst zu verwenden, wenn keine anderen Mittel für den geförderten Zweck zur Verfügung standen. Diese Prüfungen hatten zum Teil kuriose Ergebnisse. Dies hier näher zu erörtern würde zu weit führen.

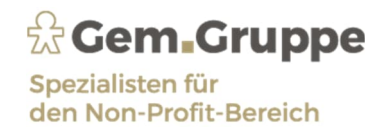

Neben diesen öffentlichen Zuwendungen gab es eine weitere Finanzierungart für die von den Behörden übernommenen Aufgaben der Vereine der freien Wohlfahrtspflege. Diese Vereine beantragten einen **Pflegesatz** pro betreute Person und Monat im bereits laufenden Pflegesatzjahr unter Vorlage von Kostenstellenrechnungen, Betriebswirtschaftlichen Auswertungen oder Gewinn- und Verlustrechnungen des Vorjahres nach Haushaltrecht. Nachdem der Verein, bzw. dessen Steuerberater diese Unterlagen beibrachte, vergingen oft Monate und der Pflegesatz wurde erst kurz vor Jahresende mit der Behörde vereinbart. Der Verein machte zum Vorjahresergebnis noch Kostensteigerungen ggü. dem Vorjahr geltend, über die dann wie üblich gestritten wurde. Glücklicherweise war die Behörde verpflichtet, die notwendigen Kosten der Maßnahme bereit zu stellen, damit der Verein seine übertragenen Betreuungsaufgaben auch zuverlässig erbringen konnten.

Zu dieser Zeit wurden die Behörden genötigt, das **Haushaltsrecht** bei Verträgen mit Vereinen zu verlassen und kaufmännische Grundsätze einzuführen. Hört sich einfach an, war es aber für die Behörden, die Jahrhunderte im Haushaltsrecht verbracht hatten, gar nicht. Bei der Behörde ging es um Auszahlungen und nicht um Aufwendungen oder Kosten. Das bedeutet, dass z. B. ein Kauf eines Kfz oder der Bau eines Gebäudes im Haushaltsplan vorgesehen, getätigt wurde, dann bewirkte eben der im Haushaltsjahr dafür ausgebende einen Geldverbrauch – basta. In den Folgejahren gab es zwar die Wirtschaftsgüter noch, aber der Ressourcenverbrauch wurde nicht aufgezeichnet.

In diese Verhandlungen der Pflegesätze für die Mitgliedsorganisationen bei den Hamburger Behörden wurde ich - wie ich damals empfand - unglücklicherweise einbezogen. Ich hatte mich nun auch mit dem Haushaltsrecht vertraut gemacht und nun dieser Gesinnungswandel in der Politik. Die Behörde hatte zur Bewältigung dieser neuen Aufgabe ein "**Selbstkostenblatt**" aufgestellt, in dessen Positionen die von ihr dafür vorgesehenen Kostenarten eingerechnet werden sollten. Die von den Steuerberatern nach DATEV-Kontenplänen aufgestellten Abrechnungen hatten eine abweichende Struktur und in den einzelnen Positionen wurden auch andere Kostenarten abgerechnet. Damit war das Chaos perfekt! Die Behördenvertreter, die mit den Vereinsvertretern "auf Augenhöhe" verhandeln sollten, vergaßen das oft in der Hitze der Gefechte und schickten uns mit der Abrechnung der Mitgliedsorganisation, mit der Bemerkung das erst mal "richtig" – also nach ihrem Selbstkostenblatt zu sortieren - nach Hause.

Anfügen muss ich noch, dass der DPWV als Spitzenverband es übernommen hatte, die Pflegesätze, die jetzt Leistungsentgelte hießen, für sie mit der Behörde zu verhandeln. Was der Behörde schon viel zu teuer erschien, war natürlich der Mitgliedsorganisation immer zu wenig.

Ein wirklich undankbarer Job.

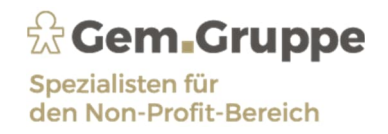

Als Beispiel will ich die Verhandlung der **Abschreibung der aktivierungspflichtigen Wirtschaftsgüter** heranziehen. Daran habe ich mir förmlich die Zähne ausgebissen. Als die Rede davon war, saßen die Behördenvertreter wie versteinert da. Irgendwann sagte einer, das sind ja gar keine Auszahlungen! Da fließt ja kein Geld! Jahrhunderte Haushaltsrecht hinterlassen eben auch ihre Spuren. Dann sagte der nächste, das hätten die Unternehmer nur erfunden, um den steuerlichen Gewinn von Unternehmen zu drücken. Das dient nur einem Zweck, die Steuern zu mindern. Diese Verhandlung zog sich außerordentlich zäh hin. Irgendwann hatte man sich geeinigt.

Damit war das Problem, das die **Steuerberater**, die vielleicht nur ein Mandat dieser Art hatten, nicht einsahen von den handelsrechtlichen und steuerlichen Vorgaben zur Erstellung ihrer Jahresabschlüsse abzuweichen, was durchaus verständlich war. Daher haben wir diese Jahresabschlüsse an die Erfordernisse der Leistungsvereinbarung der Behörde angepasst, bevor wir damit zur Behörde gingen. Eine sehr zeitaufwendige und zuweilen auch frustrierende Tätigkeit.

Das führte dazu, dass ich darüber nachdachte, im DPWV einen wirtschaftlichen Geschäftsbetrieb zu errichten, in dem den **Mitgliedern** die Möglichkeit geboten wurde, ihre **Buchhaltung auszulagern**. Das stieß im elfköpfigen Vorstand nicht nur auf Gegenliebe. Zumal der Verband über ein veraltetes Buchhaltungssystem verfügte, was für diese Zwecke unbedingt erneuert werden musste.

#### **II. 07.12.1982 - Gründung**

Zu diesem Zeitpunkt stand der Jahresabschluss einer Mitgliederorganisation an, der von den **Steuerberatern Dr. Steinmetz und Fiedler** testiert wurde. So kam ich mit dem Steuerberater Bernd Fiedler ins Gespräch. Ich erzählte, dass ich erwog, diese Dienstleistung für die Mitgliedsorganisationen auf selbständiger Basis anzubieten. Er suchte zu dieser Zeit noch Mitarbeiter für die eigene Steuerpraxis. Ich hatte beim DPWV einen sicheren und angenehmen Arbeitsplatz und diesen aufzugeben, fiel mir wirklich nicht leicht, denn ich war mir darüber im Klaren, dass ein neu gegründeter Buchhaltungsservice nicht sofort für ein annehmbares Einkommen sorgen konnte. Steinmetz und Fiedler machten mir ein Angebot, in ihrer Praxis so lange tätig zu sein, bis die Einkünfte der neu zu gründenden Buchhaltungsfirma für den Lebensunterhalt genügten. Also kündigte ich das Dienstverhältnis beim DPWV zum 30. April 1983 fristgerecht. Meine Frau war zu dieser Zeit bis zum 30. Juni 1984 bei Rewe in Teilzeit beschäftigt.

Inzwischen waren die Überlegungen der Firmengründung weiter gediehen.

Zu dieser Zeit war die **DATEV** mit ihren Dienstleistungen noch die einzige Firma in der Republik, die ein ordentliches Angebot für die Verarbeitung von Buchhaltungsdaten und Steuerprogramme bot. Jedoch nur für Steuerberater und Wirtschaftsprüfer. Ich war jedoch Steuerfachangestellter und IHK

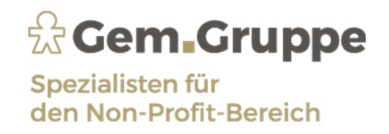

Bilanzbuchhalter und kam daher für eine solche Zusammenarbeit nicht in Frage. Dr. Steinmetz und Bernd Fiedler – beide Steuerberater - boten meiner Frau und mir an, zusammen mit ihnen eine Steuerberatungs-GmbH zu gründen, die dann den Zugang zu DATEV ermöglichte.

Die Bereitschaft der beiden Steuerberater, mit uns zusammen eine Steuerberatungsgesellschaft zu gründen, war für uns eine Riesenchance. Zumal die beiden eine florierende Praxis hatten und der Idee mit gemeinnützigen Vereinen als Mandate recht skeptisch gegenüberstanden. Wir hatten versucht einen passenden Sachnahmen für die Gesellschaft zu finden, so z. B. **DATATAX** und ähnliches, aber diese Bezeichnung gab es in den anderen Bundesländern bereits, wie uns die Kammer mitteilte. Da inzwischen die Zeit für eine rechtzeitige Gründung vor dem 1.1.1983 knapp wurde, blieb nur die namentliche Bezeichnung als schnelle Lösung für die Gründung am 7. Dezember 1982 übrig.

Wir haben einen für den DATEV-Verbund konzipierten **Olivetti M20** Computer zur Datenerfassung für rd. 15 TDM von der Fa. Sommerfeld in Norderstedt erworben.

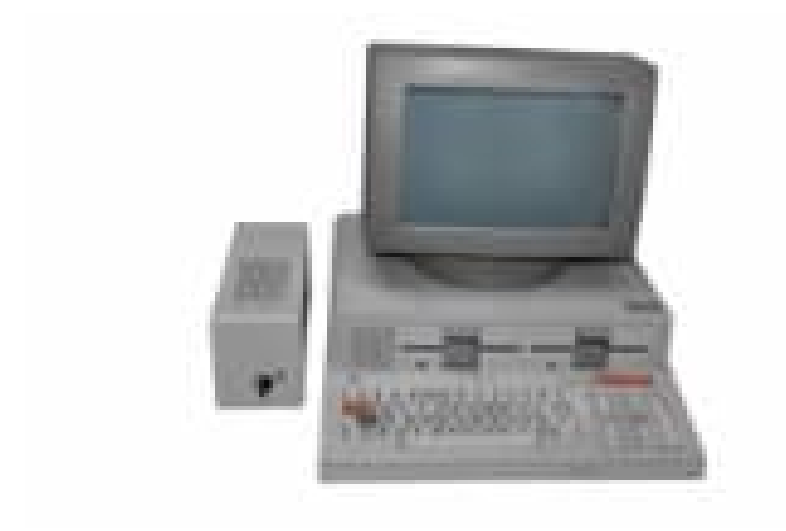

Das Gerät hatte zwei Diskettenlaufwerke. Von einem wurden per Telefon die Buchungsdaten an das DATEV Rechenzentrum in Nürnberg überwiesen. Die Auswertungen wurden an die Praxis von Dr. Steinmetz & Fiedler in Hamburg Lemsahl gesandt. Da ich dort noch vom 1. Mai 1983 bis zum 31. Dezember 1985 in Teilzeit beschäftigt war, kontierte und buchte meine Frau weitgehend allein, denn ich kam kaum einmal pünktlich nach Hause.

Untergebracht war die GmbH in einem Mansardenzimmer im **Reihenhaus in Norderstedt**. Vor den Erkerfenstern war eine vier Meter lange Küchenarbeitsplatte angebracht, die auf zwei 60 cm hohen Küchenschränken mit Lamellentüren ruhte. Auf dieser Konstruktion gab es so zwei Arbeitsplätze. Auf dem einen wurden die Belege kontiert und der andere war vor dem PC von Olivetti zur Eingabe der

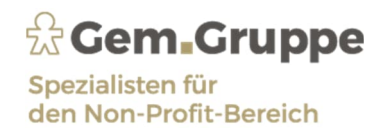

Daten. Die Rechnungen an die Mandanten und der übrige Schriftverkehr wurde auf einer Reiseschreibmaschine "Adler Gabriele 8008" erledigt. Vervollständigt wurde die Büroausstattung durch ein Kopiergerät für DIN A 4 Belege, auf dem der Schlitten zum Kopieren hin und her fuhr und einer Olympia Rechenmaschine. DATEV ließ für die Eingabe der Daten ausschließlich Geräte von Olivetti zu. Das führte dazu, dass die Geräte überteuert verkauft wurden. Im Laufe des ersten Jahres hatten wir immerhin schon etwa 10 gemeinnützige Mandate. Das erste war die Hermann Jülich Werkgemeinschaft e. V., der wir die Mandantennummer 10 gaben, damit sie nicht merkten, dass sie unser erstes Mandat waren.

Die Arbeit für die GmbH wurde von uns beiden sozusagen **nebenbei erledigt**, denn Rosi war ja noch bis Mitte 1984 bei Rewe in Teilzeit beschäftigt und ich im Büro Dr. Steinmetz und Fiedler in Hamburg noch bis zum 31. Dezember 1985. Im Jahre 1987 haben wir die erste Mitarbeiterin als geringfügig Beschäftigte für die Kontierung der Belege und die Einsortierung der Konten und Ablage der Lohnunterlagen eingestellt. Inzwischen hatte sich die Anzahl der Mandate vermehrt. Als ich anfing die Ordner auf den Schlafzimmerschränken unter zu bringen und einen kleinen Arbeitsplatz vor dem Schlafzimmerfenster aufzubauen, wurde mir von Rosi klargemacht, dass es so nicht weiterginge, was mir inzwischen auch klargeworden war. Außerdem war die Arbeitsbelastung für uns beide so hoch, dass es Zeit wurde das Personal aufzustocken. Das war jedoch aufgrund der räumlichen Enge in diesem Reihenhaus nicht möglich. Zumal das Schlafzimmer auf dem gleichen Flur wie das Arbeitszimmer lag. Es gab keine andere Lösung, als ein neues geräumigeres Haus zu suchen, in dem das Büro und die Wohnung nebeneinander Platz fanden.

#### **III. 1988 – Umzug nach Henstedt-Ulzburg**

Im März 1988 hatten wir das Glück, einen Bungalow mit Vollkeller in Henstedt-Ulzburg, **Hasselbusch 14** kaufen und beziehen zu können. Im Keller standen uns nun zwei Räume mit jeweils vier und zwei Arbeitsplätzen zur Verfügung. Nachteil waren die kleinen Fenster, die nur wenig Tageslicht zu ließen. In diesen Räumen haben wir sechs Arbeitsplätze eingerichtet. Die auch innerhalb weniger Monate besetzt wurden, um die inzwischen immer weiter angewachsene Mandantschaft zufriedenstellend zu bearbeiten.

In dieser Zeit wuchs die Unzufriedenheit mit dem Service von DATEV. Leider schlichen sich in die Daten für die Lohnabrechnungen Fehler ein. Wurde das erkannt, nachdem die Daten zu DATEV geschickt wurden, so wartete man zwei bis drei Tage bis die Auswertungen per Post von DATEV zurückkamen. In manchen Fällen wurde bei Kontrolle der nun vorliegenden Abrechnungen erst die Fehler festgestellt. Nochmal drei Tage für die Berichtigung der Abrechnungen waren zeitlich nicht möglich, deshalb wurde eine Korrektur erst im Folgemonat möglich. Das wurde von der Geschäftsführung der

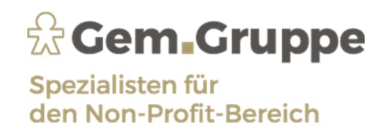

Mandanten und den betroffenen Arbeitnehmern bemerkt und entsprechend zu recht kritisiert. In der Finanzbuchhaltung waren die Auswirkungen von Fehlbuchungen nicht so dramatisch. Es wurde beim Einsortieren der von DATEV per Post zurück gesandten Kontenblätter offenbar und wurde in der nächsten Erfassung der Daten korrigiert. Der Nachteil bestand in der Zeit zwischen der Erfassung der Daten in unserem Hause und der Rücksendung der ausgewerteten Daten per Post durch DATEV. Vor Feiertagen wurden die Postlaufzeiten noch länger. DATEV hatte die besten Steuerprogramme und verwies immer auf die Sicherheit der Daten auf ihren Großrechner von IBM und die Auslagerung um auch bei Feuer und Naturkatastrophen die Sicherheit der Daten jederzeit zu gewährleisten. Es fehlte den aufkommenden Personalcomputern an Speicherplatz und kleine Drucker waren so langsam, laut und reparaturanfällig, dass es kaum ratsam war, die Zusammenarbeit mit DATEV fortzuführen. Andererseits war der eine Computer von der wachsenden Mitarbeiterzahl ständig belagert und die DATEV Gebühren wurden auch ständig angehoben.

Im Herbst 1991 las ich in den NWB Inseraten ein - wie ich fand - interessantes Angebot über eine Software für Finanzbuchhaltung namens **SIMBA**. In Buxtehude gab die Firma die Möglichkeit die Software mit 10 PC´s auszuprobieren. Das hörte sich so passend an, dass ich mich dort anmeldete. In dem Raum standen also 10 PC´s und jeder Teilnehmer konnte ein Gerät bedienen. Die Veranstaltung war vollständig ausgebucht. Uns wurde mitgeteilt, dass es sich um ein sogenanntes "peer to peer Netz" handelt bei dem alle Geräte untereinander ohne Server gleichberechtigt verbunden sind. Als alle Teilnehmer auf den Maschinen buchten, wurde das ganze Netz sehr sehr langsam. Aber ich hatte ja auch nur erst mal fünf Arbeitsplätze bei uns vorgesehen und da sollte die Verarbeitungsgeschwindigkeit kein Problem sein. Im Programm war die Abrechnung von Kostenstellen und selbst erstellten Jahresabschlussauswertungen möglich. Die Steuerprogramme waren nicht von Simba, sondern von einem anderen Anbieter und konnten mit dem von DATEV auf keinen Fall schritthalten. Ein Lohnprogramm war leider auch nicht in Sicht. Dies war bedauerlich, weil DATEV sich standhaft weigerte, von den Nutzern eingegebene Tariftabellen zuzulassen, geschweige sich mit der Abrechnung von Löhnen der Behinderten zu befassen.

Ich war nach dieser Veranstaltung von SIMBA so überzeugt, dass ich für SIMBA Samsung PC´s kaufte, deren Technik viel ausgereifter als die Olivetti Geräte waren, deren Preise durch die Beendigung des ausschließlichen Vertrags von DATEV nun in das bodenlose fielen.

Nach anfänglichem Murren über die neue Software von Simba gefiel es auch den Mitarbeitern. Die Arbeitsgeschwindigkeit war auch zufriedenstellend im Netz. Nun mussten keine Kontenblätter mehr einsortiert werden und man konnte jedes Konto und die vorgenommenen Buchungen sofort auf dem

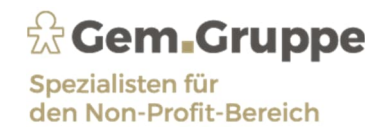

Konto prüfen. Die **Umstellung von DATEV auf Simba** erwies sich als großer Fortschritt. Dies war auch den schnelleren Druckern, den besseren Monitoren und Kopierern zu verdanken.

### **IV. 2001 Neuer Standort Tiedenkamp und Eintritt Steuerberater Carsten Leverenz**

Im November 2000 hatte ich die Firma **Lohndata** in Berlin gefunden, die den öffentlichen Dienst in Berlin abrechnete. Unsere Mandanten "lehnten" sich jedoch nur lose an den Tarifvertrag des Öffentlichen Dienstes an. Dies wäre jedoch kein Problem, so der Guru von Lohndata, der mit den lohnsteuerlichen und sozialversicherungsrechtlichen Vorschriften selbst im Schlaf vertraut war. Auch der Übergang der Stammdaten von DATEV zu Lohndata würde keinerlei Probleme beinhalten. Das erwies sich bei näherem Hinsehen als Trugschluss. Das hatte zur Folge, dass wir für die Mandanten fast das gesamte Jahr 2001 brauchten, um alle Mandate in Lohndata zu übernehmen. So lange mussten wir in zwei sehr unterschiedlichen Programmen abrechnen. Eine aufreibende Aufgabe. Im November haben wir **Carsten Leverenz** als angehenden Steuerberater und späteren Wirtschaftsprüfer eingestellt. Das war, wie sich noch herausstellen sollte, eine wichtige und glückliche Entscheidung. Nach bestandener Steuerberaterprüfung konnte er die Jahresabschlüsse abzeichnen. Damit entfielen viele Fahrten in die Praxis von Bernd Fiedler. Dr. Philipp Steinmetz wurde durch gesundheitliche Probleme berufsunfähig. Seine GmbH-Anteile hat Bernd Fiedler übernommen.

Zwischenzeitlich hatten wir so viele Mandanten, dass uns Arbeitsplätze für das dafür notwendige Personal fehlten. Dies führte dazu, dass wir keine neuen Mandate annehmen konnten. Daraufhin begannen wir für die GmbH ein neues Gebäude zu suchen. Als uns kein passendes Gebäude angeboten wurde, hatte ich die Idee weitere Räume im Erdgeschoss des Hauses dem Büro zu widmen. Als ich mit dieser Idee im Rathaus von Henstedt-Ulzburg aufschlug, erfuhr dieser Gedanke wenig Zustimmung, weil es sich um ein reines Wohngebiet handelte. Man teilte mir mit, dass ich bereits mit dem Büro im Keller bereits unzulässig gehandelt hätte und dieser Zustand auf Dauer nicht geduldet würde. Daraufhin habe ich sofort die Wirtschaftsabteilung im Rathaus aufgesucht und stieß geöffnete Türen auf. In einem neuen Gewerbegebiet würden derzeit Baugrundstücke zu attraktiven Preisen erschlossen und ich könnte mir das Grundstück Nr. 14 im **Tiedenkamp 27** in einem Wendhammer ansehen. Würde es uns zusagen, wäre es in Kürze baureif erschlossen. Im Grunde war die durch den Neubau entstehende Arbeitsbelastung nicht in meinem Sinne, denn ich hätte lieber ein fertiges Gebäude erworben. Der Vorteil war, dass wir das Gebäude passend für unsere Bedürfnisse herstellen konnten. Eine dänische Baufirma zeichnete uns ein Gebäude, wie wir es brauchten für 10 bis 12 Arbeitsplätze. Die sollten für immer ausreichen. Im Dezember 2001 wurde das Gebäude bezugsfähig

fertig gestellt und von uns mit den passenden Büromöbeln und einer neuen Hardware mit entsprechenden Servern ausgestattet. Es gab auch genügend Parkplätze, also alles bestens für die nächsten Jahrzehnte.

Nun tat sich ein neues Problem auf. Das Lohnprogramm von Lohndata war, ebenso wie das dort tätige Genie in die Jahre gekommen. Er näherte sich rasant dem 65. Lebensjahr und war die einzige Person, die den Programmieren die durch gesetzliche Änderungen notwendigen Programmänderungen erklärte. Das machte uns Angst. Also suchten wir ein neues Lohnprogramm, was neben den verschiedenen **öffentlichen Tarifverträgen auch die Behindertenlöhne** korrekt berechnen konnte. Als Sahnehäubchen sollte auch der Ausdruck der Lohn-Erstattungsanträge an die verschiedenen Kostenträger, die selbstverständlich in jedem Bundesland auch noch unterschiedlich waren, mit erfolgen. In den Gesprächen, die zum Kauf des Programms **SBS Lohn** führten, wurde uns im Brustton der Überzeugung alles zugesagt. Auch für die Übernahme der Stammdaten wurde eine einfache Lösung zugesagt. Doch wieder spielte sich der Übergang äußerst zäh ab. Ähnlich wie beim Übergang von DATEV zu Lohndata. Im Laufe eines Kalenderjahres war auch dieses Problem gelöst.

Eine Sorge begleitete mich während der gesamten Zeit als Unternehmer. Wir hatten immer zu viel Mandate und zu wenig Mitarbeiter. Geboren aus der Angst, Mitarbeiter wegen wirtschaftlichem Misserfolg entlassen zu müssen.

## **V. 2006 Ausscheiden von Heinz Bluhm und Übergang auf die 2. Generation**

Am 30.11.2003 endete die Altersteilzeit im Blockmodell. Danach bin ich als geringfügig Beschäftigter am 28. Februar 2009 endgültig ausgeschieden. Nachdem mein Sohn Stefan die Prüfung zum Steuerberater erfolgreich abgelegt hatte, hat er zwischenzeitlich am 1. Februar 2006 bei der Gesellschaft angefangen zu arbeiten.

Aufgrund der immer zunehmenden Anzahl der Mandate wurde auch die Intensität der Zusammenarbeit mit den Banken für den Bereich Gemeinnützigkeit immer intensiver. Der damalige Bereichsleiter der Bank für Sozialwirtschaft in Hamburg, Joachim Helms, machte den Vorschlag, die Kanzlei könne einige gemeinsame Büroräume am Alsterdorfer Markt in Hamburg beziehen. Dies erfolgte in 2007 und die Kanzlei Dr. Steinmetz & Fiedler verfügte nun auch über eine Betriebstätte in Hamburg. Dies war der Beginn eines weiteren Wachstums im Bereich der Beratung Kindertagesstätten und kann als Glücksgriff bezeichnet werden. Die Betriebsstätte wurde zunächst von Peter Schildknecht und Carsten Leverenz betreut

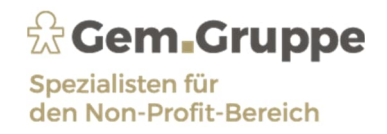

Im Jahr 2009 wurde der Steuerberater Carsten Leverenz zum Wirtschaftsprüfer bestellt und schließlich auch zum Gesellschafter ernannt. Es folgte eine die sukzessive Umstellung auf eine reine Fachkanzlei für Gemeinnützigkeit. Stefan Bluhm und Carsten Leverenz bilden nun die Doppelspitze der Kanzlei. Stefan Bluhm für den "Innendienst", Carsten Leverenz für den "Außendienst". Neben der Zunahme des Mandatsvolumens stieg auch die Mitarbeiterzahl kontinuierlich an. Das "neue" Gebäude am Tiedenkamp wurde räumlich zu eng und deshalb wurde im Jahr 2013 mit der Erstellung eines baugleichen Anbaus begonnen, der in 2014 der Nutzung übergeben wurde. Es sollte nicht der letzte Bau einer Immobilie sein!!!

Es waren Jahre der Optimierung, des kontinuierlichen Wachstums und des Fortschritts in der EDV. der Kanzlei. Frau Kristina Bluhm als Steuerberaterin verstärkte nunmehr das Team der Berufsträger und mit Jan Kalipke wurde die EDV zurück in die Kanzlei geholt. Neue innovative Produkte zum Wohle der Mandantschaft wurden geschaffen und werden professionell kontinuierlich weiterentwickelt.

In dieser Zeit entschloss sich die Geschäftsleitung, die Einführung einer mittleren Führungsebene auf den Weg zu bringen und teams mit Teamleitern zu installieren. Heute sind die teams eigenständige Organisationseinheiten, die das Rückgrat der Kanzlei bilden und positiv zum Wachstum der Kanzlei beitragen.

### **VI. 2015: Die Gründung der Gem.Gruppe**

Schon seit Ende der 1990er Jahre ein intensiver fachlicher Austausch mit Rechtsanwalt Dr. Matthias Neuling aus Hamburg gepflegt, der in der Kieler Straße in Hamburg eine Kanzlei betrieb. Matthias Neuling war in der Gemeinnützigkeitsszene in Hamburg bestens vernetzt und als Berater für rechtliche Fragen ein sehr guter Partner für StuFi. Durch den Eintritt von Carsten Leverenz in die Kanzlei wurde die Zusammenarbeit mit der "Rechtsanwaltskanzlei Dr. Neuling & Partner" weiter ausgebaut und der Wunsch, die gemeinsame Arbeit durch eine gemeinsame berufliche Partnerschaft zu krönen, mit der Gründung der der Partnerschaftsgesellschaft Gem.Legal durch Carsten Leverenz, Stefan Bluhm, Dr. Matthias Neuling und Dr. Ralf Güstel im Jahr 2013 umgesetzt. Gem.Legal ist eine Rechtsanwaltsgesellschaft, die im Bereich der rechtlichen Beratung von ausschließlich gemeinnützigen Körperschaften tätig ist.

Was bedeutet überhaupt "Gem"? Der Name "Gem" resultiert übrigens aus der Bezeichnung des Steuerformulars "Gem1" zur Beantragung der Gemeinnützigkeit für steuerbefreite Körperschaften und wurde von Carsten Leverenz als wunderbar für eine Spezialkanzlei passend vorgestellt und schließlich auch umgesetzt.

Im Sommer 2013 kam Vanessa Leite (später Ulfig) hinzu, die mit Matthias Neuling die rechtliche Beratung von gemeinnützigen Mandanten übernahm. Zum 1.1.2015 wurde sie sodann Partnerin bei Gem.Legal aufgenommen.

Im Sommer 2015 erfolgte der Umzug in nunmehr gemeinsame Kanzleiräume in die Weidestrasse, Hamburg - Barmbek. Der Standort am Alsterdorfer Markt musste aus Platzgründen leider aufgegeben werden und der Standort Kieler Straße von Dr. Matthias Neuling und Vanessa Ulfig wurde ebenfalls aufgelöst. Es war der erste Schritt zu einer "interdisziplinären" Beratung, ein weiterer Baustein zur "Weltherrschaft".

Bereits seit 1999 bestand eine freundschaftliche Verbindung zwischen Carsten Leverenz und Ralf Güstel aus der gemeinsamen Berufszeit als Prüfungsassistent bei der Hamburger Kanzlei MDS-Möhrle (heute Möhrle Happ Luthe, Hamburg). Nicht nur die gemeinsame Zeit zur Vorbereitung auf das Steuerberaterexamen in Springe, nein, auch die Zeit der Prüfung zum Wirtschaftsprüfer in den Jahren 2007 und 2009 führten im Ergebnis dazu, Steuerberater und Wirtschaftsprüfer Dr. Ralf Güstel von den Vorzügen der Gemeinnützigkeit zu überzeugen und ihn Teil der Gem.Gruppe werden zu lassen. Dies war die Geburtsstunde von Gem.Audit, die Wirtschaftsprüfungsgesellschaft innerhalb der Gem.Gruppe und neben Gem.Legal eine weitere Schwestergesellschaft der Kanzlei Dr. Steinmetz & Fiedler. Im Jahr 2018 erfolgte auf Nachfrage der Mandantschaft nach Leistungen zum Datenschutzferner die Gründung der Gesellschaft Gem.Datasecure GmbH Wirtschaftsprüfungsgesellschaft durch Dr. Ralf Güstel zur Beratung von Datenschutzdienstleistungen.

Durch die Aufnahme von Jan Kalipke in die Partnerschaft wurde schließlich Gem.IT GmbH in 2018 als EDV-Gesellschaft ins Leben gerufen. Durch diese Schwestergesellschaft wurde StuFi unabhängig von externen It-Dienstleistern und die Mandantschaft professionell in der Beratung von EDV-Themen unterstützt. Scherpunkt dieser Tätigkeit bildet die Beratung und Betreuung von Anbindungen an das Kanzleiprogramm "Simba", sowie Themen der Digitalisierung. Aufgrund der Erfahrungen aus der Coronazeit wurde diese Beratung weiter intensiviert und sukzessive bei den Mandaten erfolgreich umgesetzt. Ein weiterer Schwerpunkt von Gem.IT GmbH ist die EDV-Begleitung der jährlichen Spendenaktion "Hand in Hand für Norddeutschland" des Norddeutschen Rundfunks (NDR).

Im Jahr 2020 wurde der Arbeitstitel "Gem.Akadamie" ins Leben gerufen. Hierbei handelt es sich um eine Arbeitsplattform, die anhand von "Gem.inaren" Fortbildungsthemen zu allen Bereichen der Gemeinnützigkeit anbietet und der externen als auch der internen Ausbildung dient.

Die Gem.Gruppe ist nun zu einer schlagfertigen Einheit gewachsen. Getreu dem Motto: "Alles aus einer Hand. Der Mandant soll sich um sein Kerngeschäft kümmern" stellt sie eine Marke da, die in

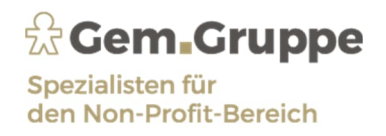

ihrem Leistungsangebot für den Bereich Gemeinnützigkeit einmalig in Deutschland ist. Weitere Bausteine und Projekte sind bereits geplant und werden die Gem.Gruppe zum Wohle ihrer Mandantschaft stärken.

Zu weiteren Stärkung der Berufsträgerschaft erfolgte zum 01. Januar 2022 die Ernennung von Frau Steuerberaterin Kristina Bluhm zur Geschäftsführerin der Kanzlei Dr. Steinmetz & Fieder. Ihr folgte Frau Steuerberaterin Doreen Spreer, die zum 1.10.2022 zur Geschäftsführerin bestellt wurde. Die Kanzlei ist in der Geschäftsführung nunmehr paritätisch besetzt und im Management breit für die Zukunft aufgestellt.

## **VII.Ausblick**

Aus der Kanzlei Dr. Steinmetz & Fiedler, vor 40 Jahren von "Gründungsvater Heinz Bluhm ins Leben gerufen, ist eine moderne Spezialkanzlei für die Gemeinnützigkeit geworden. Diese beeindruckende Entwicklung gelang und gelingt nur durch das Mitwirken der Mitarbeiter, denen wir zu großem Dank verpflichtet sind. Aber auch Zufälle und Schicksalsbegegnungen haben zum Erfolg der Kanzlei beigetragen. Und die Entwicklung wird weiter voranschreiten! In 2024 wird das neue Verwaltungsgebäude im Kirchweg in Henstedt-Ulzburg als "Konzernzentrale" der Gem.Gruppe bezogen. Das Gebäude wird Platz für mehr als 150 Mitarbeiter schaffen und eine Kindertagesstätte beherbergen . Die Vision von Heinz Bluhm wird in diesem Verwaltungsbau seine Fortsetzung finden.

"Menschlichkeit und Fachlichkeit zum Wohle der Mandanten und zum Wohle der Mitarbeiter"

# **Happy Birthday- Kanzlei Dr. Steinmetz & Fiedler!!**

Heinz Bluhm, Carsten Leverenz